## Liceo chapero

Profesor Oscar García Curso de TAC 2do básico

## Guía de trabajo No. 8

## **Primera parte**

Instrucciones:

a) Realice el ejercicio de Packet Tracer 4.1.1.2, no las instrucciones en PDF, sino el archivo PKA.

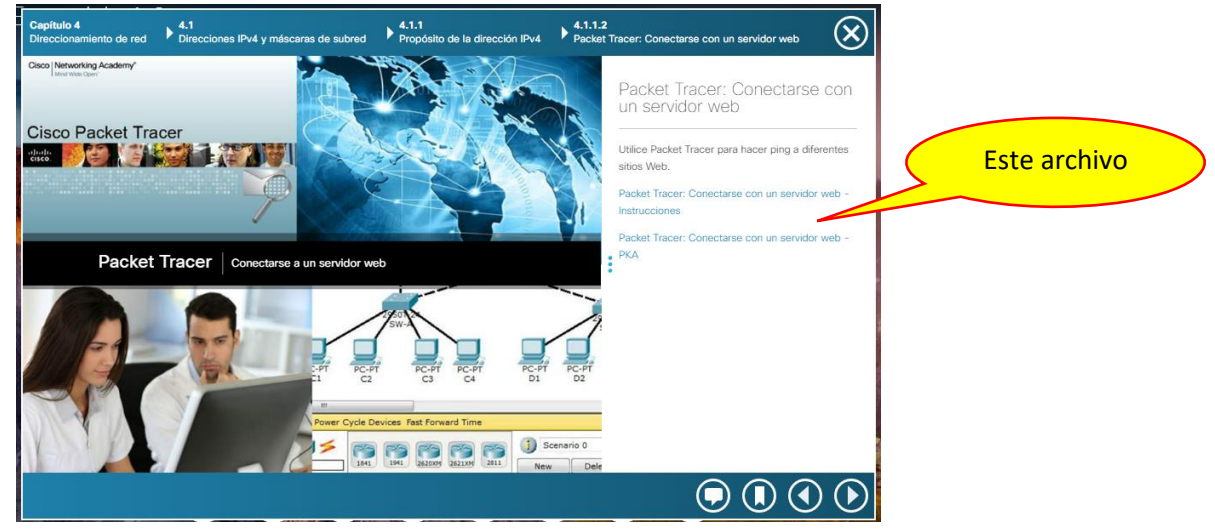

a. Realice los pasos que indica la ventana PT Activity

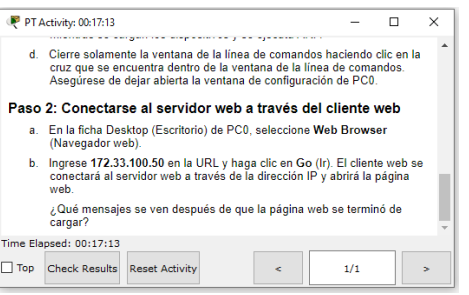

- b. Al finalizar e paso 2, Clic al botón "Check results"
- c. Capture la pantalla en donde está el mensaje "Felicitaciones. Ha finalizado está actividad"

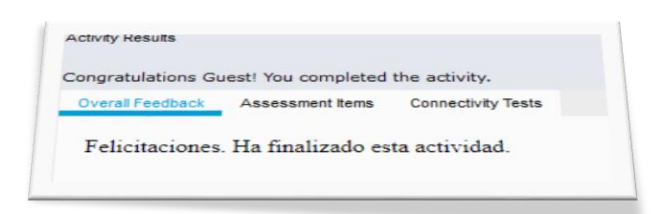

- d. Si le aparece el mensaje que está incompleto y vuélvalo a realizar. Si después de 3 o 4 intentos no logró completarlo, no importa.
- e. Guarde la captura con el nombre PT\_Ej1-Apellido y nombre del alumno.
- b) Realice el ejercicio de Packet Tracer 4.3.3.3, de la misma manera que el anterior.

**Nota**: Entregará las capturas como tarea el próximo miércoles por medio de Classroom

## **Segunda parte**

- 1. Lectura y Toma de notas de la segunda parte del capítulo 4 "Direccionamiento de red" Incisos:
	- a. 4.4 Administración de direcciones IPv4
	- b. 4.5 Asignación de direcciones con IPv6